# LECTURE 32: More Memory Management

# Today

- •Reading
	- Weiss Ch. 3, 4

# • Objectives

- Pointers in C++
- Call-by-value vs. call-by-reference
- (Back to classes: The Big Three)

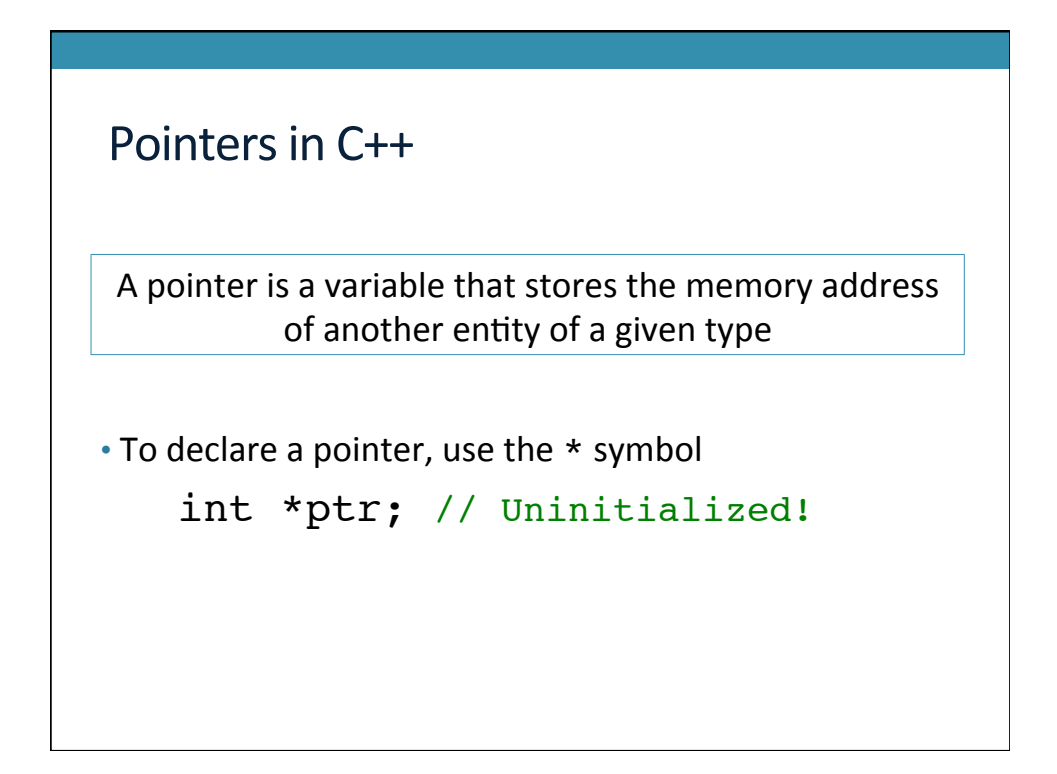

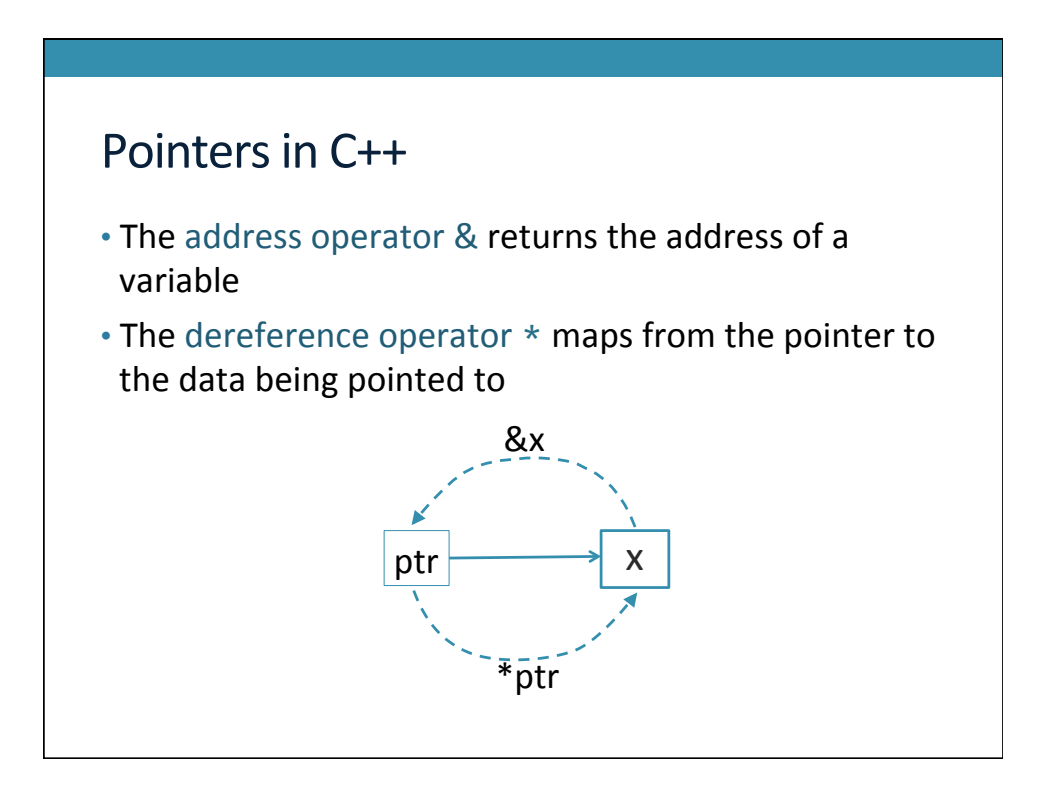

#### Pointers in C++

- Be careful when altering memory via a *dereferenced pointer!*
- Precedent rules are important
	- $*ptr++;$
	- (\*vecPtr).push\_back(5) // use -> instead
- Declaring multiple pointers on a line • int \*ptr1, \*ptr2; // each pointer needs a \*

#### Pointers in C++ int  $a = 5$ ; int \*ptr =  $\&a$ a. ptr b. \*ptr  $c.$  ptr == a d.  $ptr == & a$ e. &ptr f. \*a g. \*&a h. \*\*&ptr What are the values of the following expressions?

# Dynamically allocated memory

- The new keyword allocates memory from the heap
- See ptr\_exs.cpp

## Dynamically allocated memory

- Don't use new when a stack allocated variable will suffice
- If you do use new, make sure you use delete
- If you have multiple pointers to the same piece of memory
	- Beware of stale pointers (point to already freed memory)
	- Beware of double deleting (deleting same memory twice)

#### Pointers in C++

```
int x, y;
x = 10;int *p, *q;
p = new int(3);*_{p} = 47;q = p;*q = 23;delete p;
*q = 17;p = NULL;p = \&x;cout << *p << endl;
```

```
Pointers in C++
int x, y; // declare two ints
x = 10; \frac{1}{x} // stack allocated int equals 10
int *p, *q; // p, q pointers to ints
p = new int(3); // p points to value 3
*p = 47; // p now points to 47q = p; \frac{1}{q} points to value 47
*q = 23; // both p,q point to 23delete p; \frac{1}{2} // memory is recycled
*q = 17; // ERROR! memory was recycled
p = NULL; // p points to nowhere
p = \&x; // p holds address of x - points to x
cout << *p << endl; // prints value of x
```
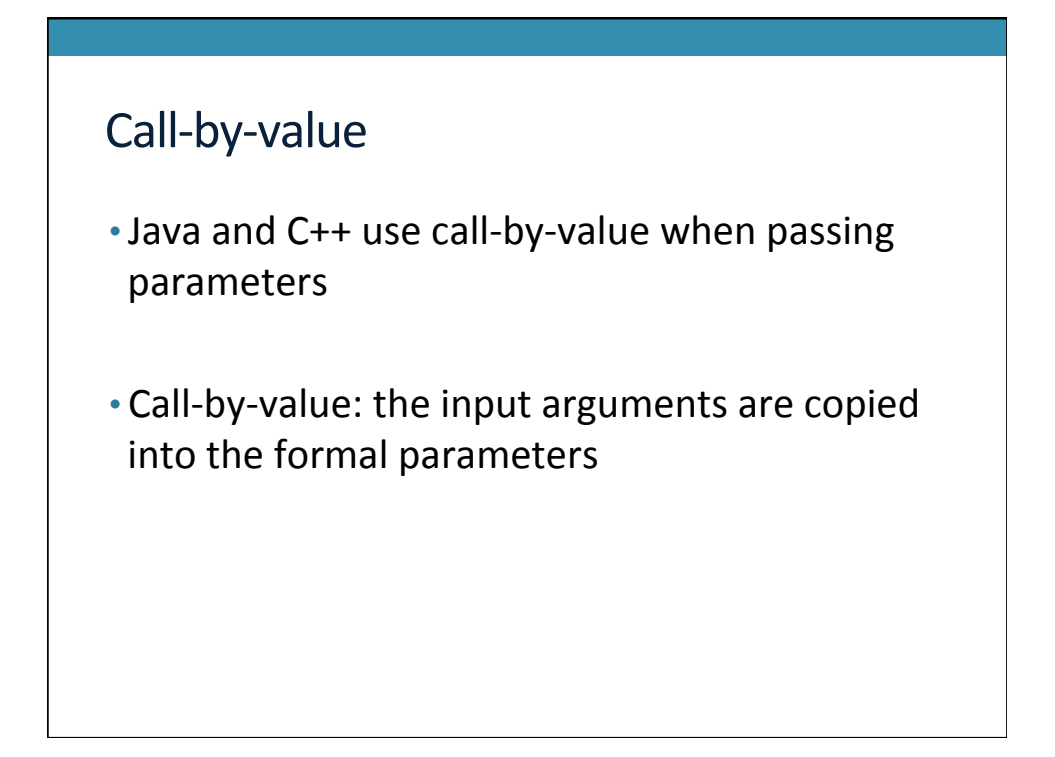

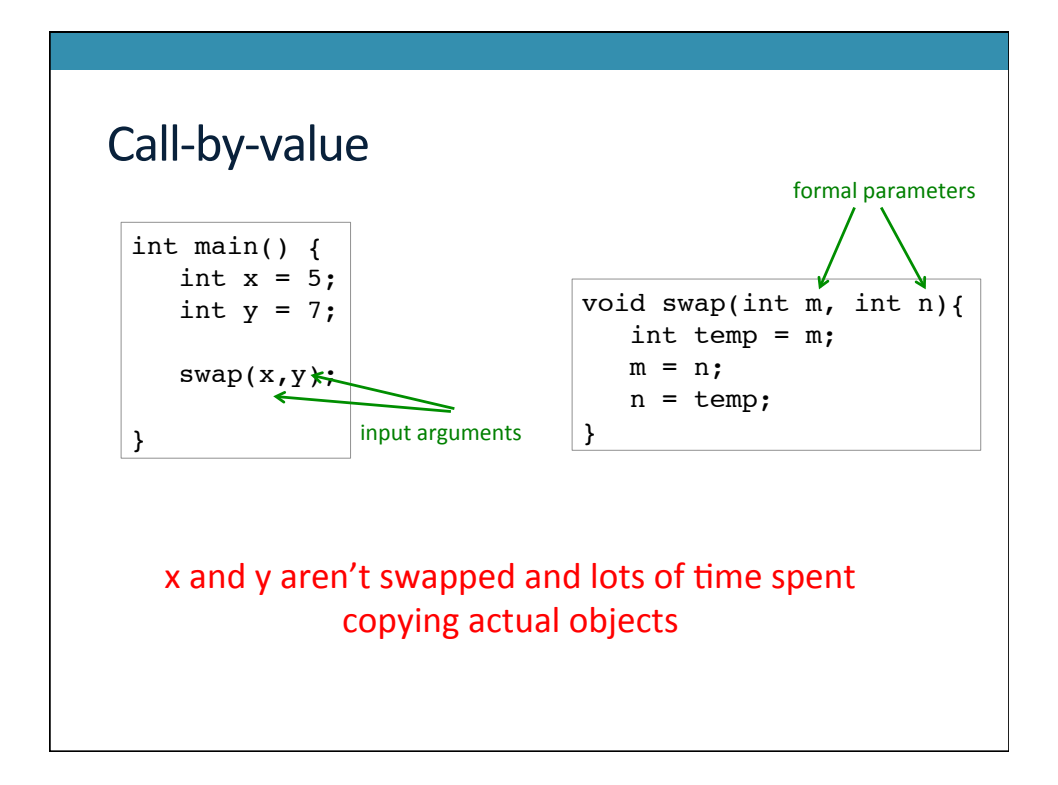

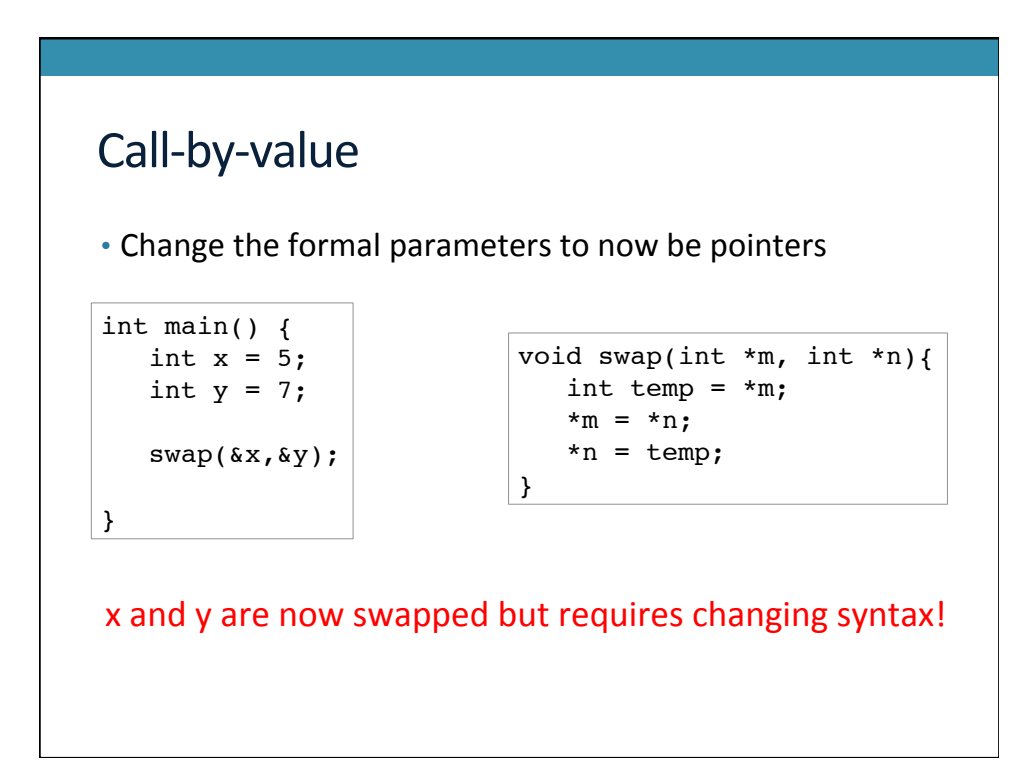

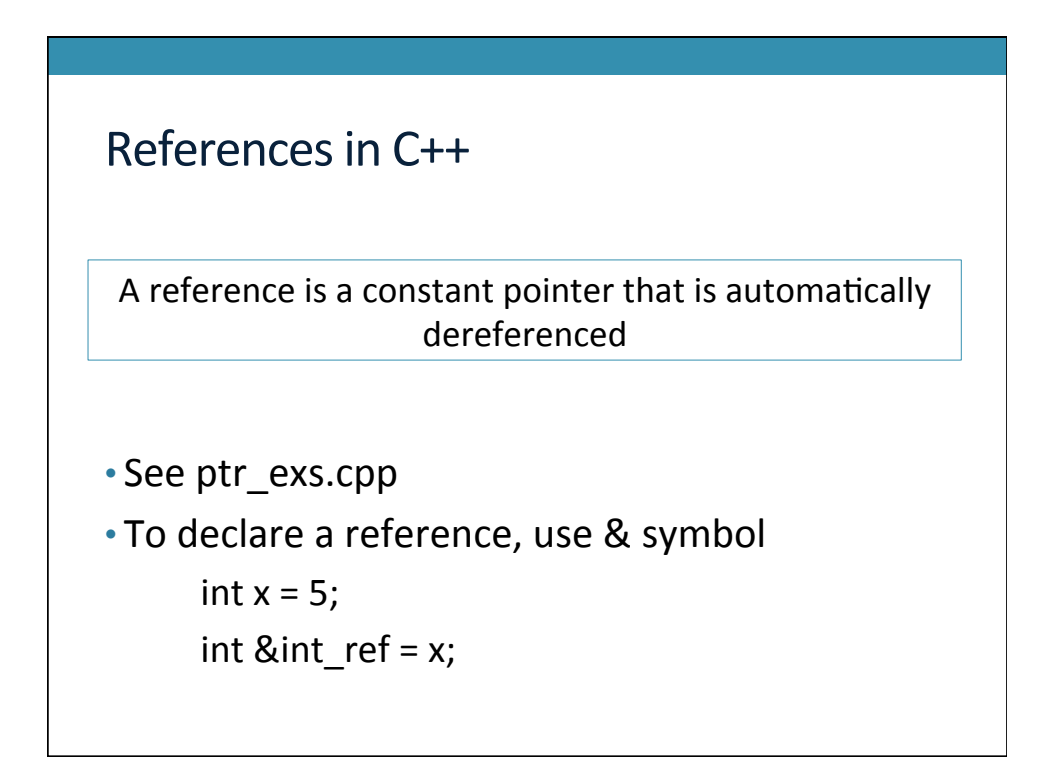

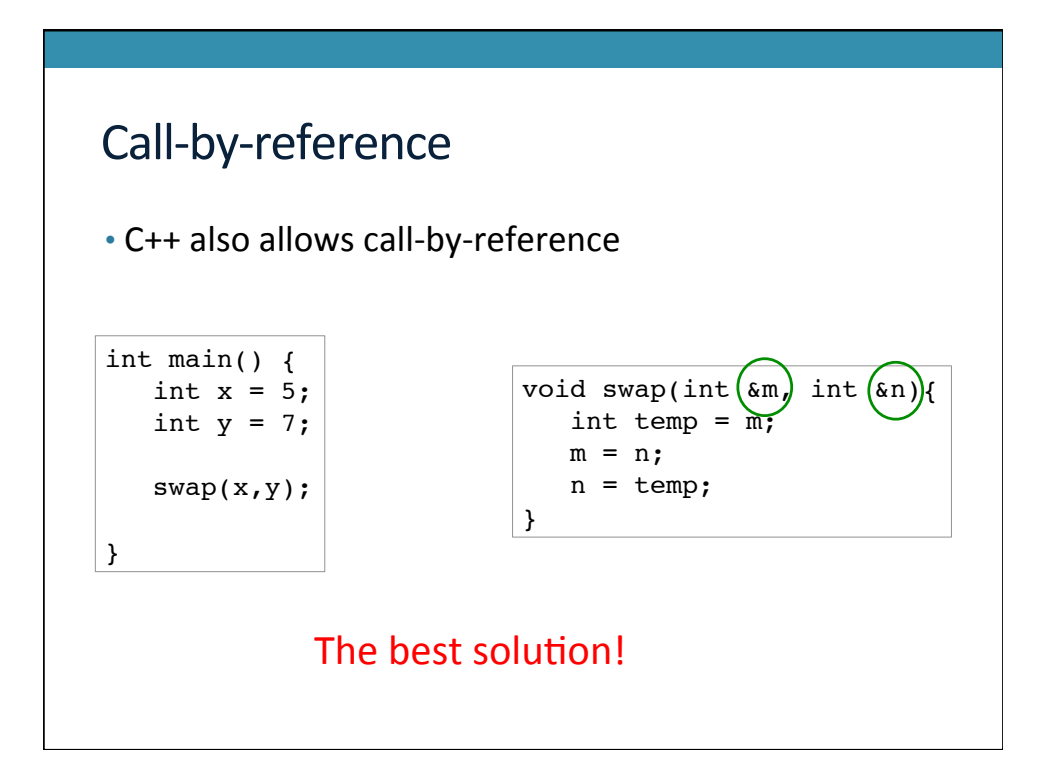

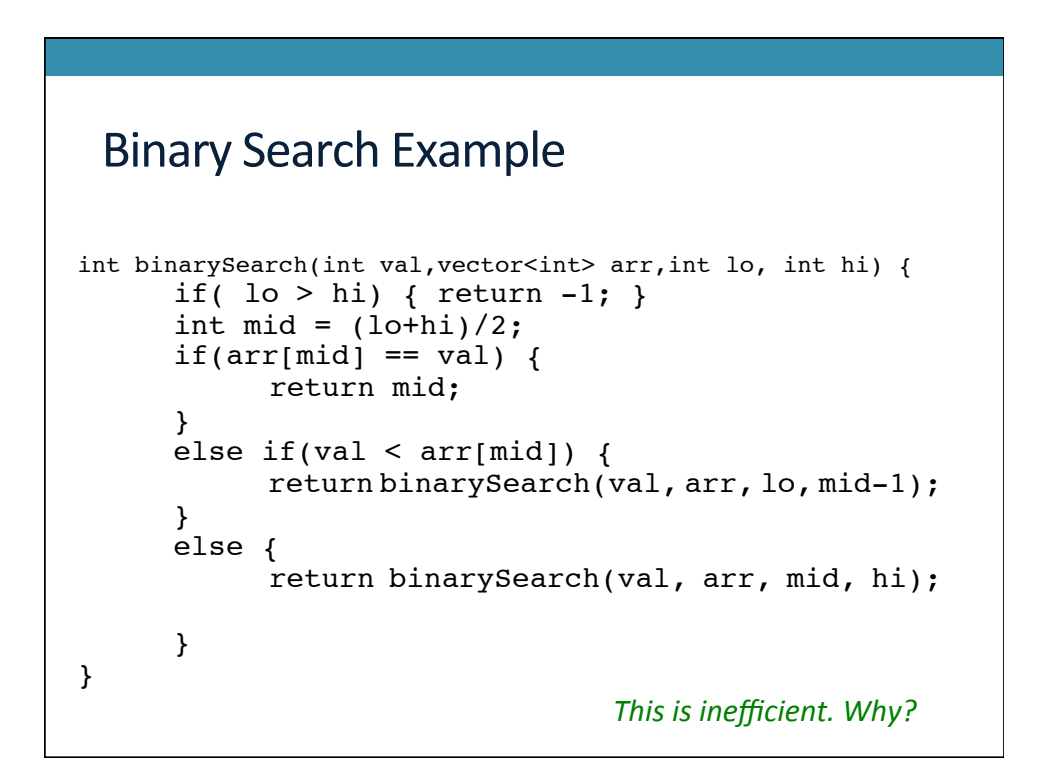

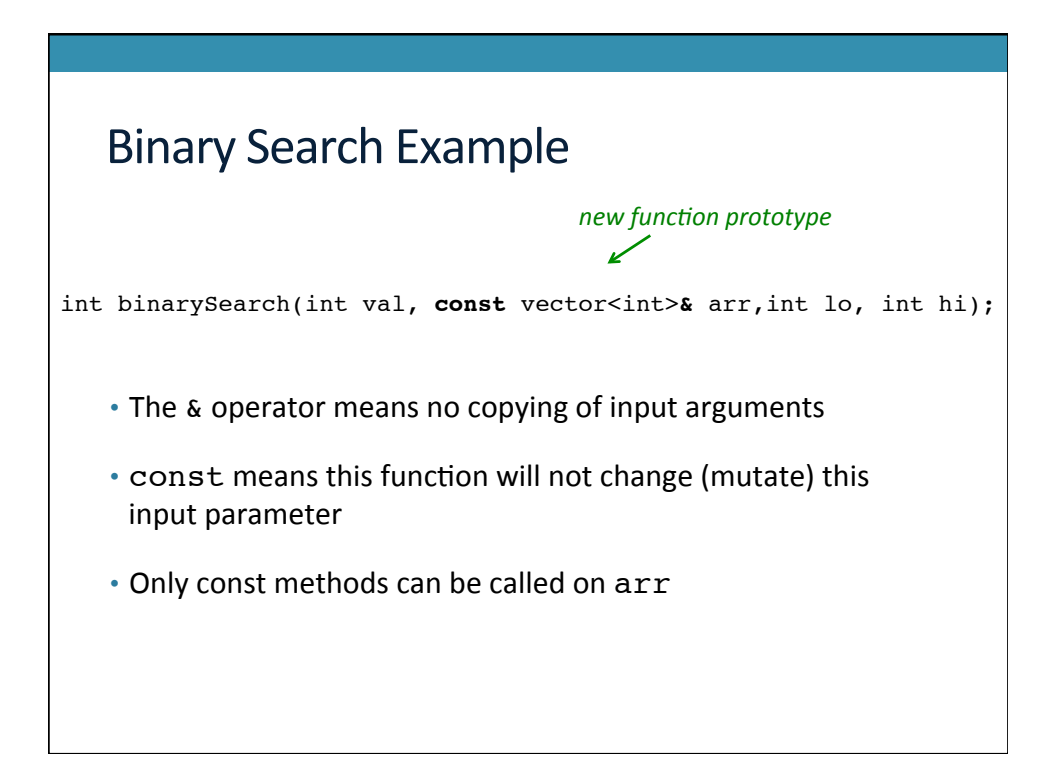

# References in C++

- Benefits
	- Get the low-memory overhead of using a pointer
	- Without the need to use the dereference operator

# The Big Three

- Destructor, copy constructor, operator=
- Default implementations of these methods are provided
- Rule-of-thumb: If you need to overwrite one of these, overwrite them all

#### **Destructor**

- Called when the object goes out of scope or when delete is called on an object
- Releases all resources
	- memory, files, streams

## Copy Constructor

```
• Constructs a new object from an existing object
• The copy constructor is called when,
      IntCell copy = original;
      IntCell copy(original);
      an input parameter to a call-by-value 
function
      an object returned by value
• It would not be called in this instance:
      IntCell copy;
      copy = original;
```
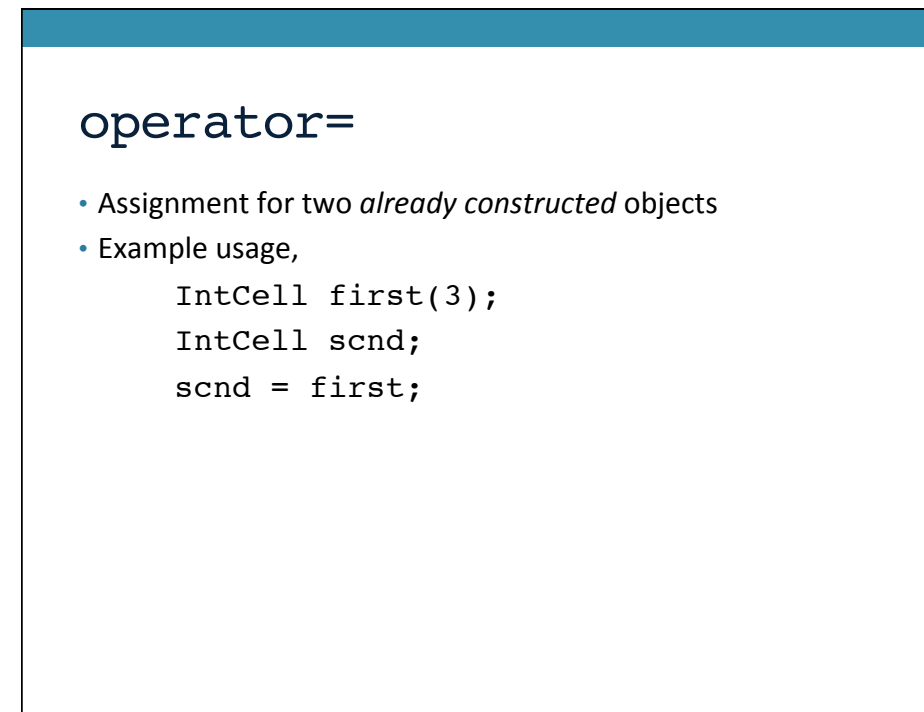